## J. DOWNLOAD

Autodesk Free Student Software For Mac

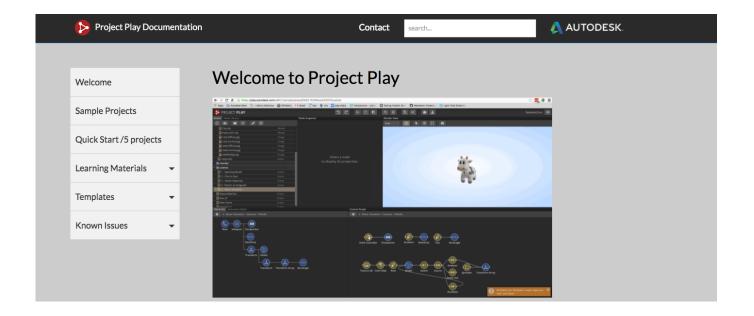

Autodesk Free Student Software For Mac

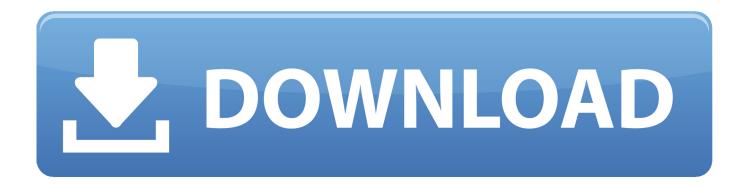

1/3

- Virtual Machine: Using virtualization software (Parallels / VMWare) you can create a virtual hardware environment which Windows, and Revit are installed into.. Get Autodesk software Autodesk provides students, educators, and institutions free access to AutoCAD for Mac software, in addition to learning tools.
  - 1. autodesk student software
  - 2. autodesk student software autocad
  - 3. autodesk student software downloads

Student SoftwareFree College Student SoftwareAutodesk Free Student Software DownloadsWe're excited for you to get to know AutoCAD 2018 for Mac and AutoCAD LT 2018 for Mac.. Autodesk Free SoftwareAutodesk Free Software For StudentsAutodesk Free SoftwareAutodesk Free Software For StudentsSolution: While Revit does not currently have a native Macintosh version, there are still a few options that will allow you to use Revit when working with a Macintosh system: • Bootcamp: This allows you to boot your system into a Windows operating system, and take full advantage of the hardware.

## autodesk student software

autodesk student software, autodesk student software login, autodesk student software autocad, autodesk student software revit, autodesk student software downloads, autodesk student software featured, how long does autodesk student software last, free student software downloads autodesk education, free student software autodesk revit, autodesk education free student software, autodesk software student version, autodesk inventor student software, autodesk maya student software, autodesk student community software, autodesk student cad software Garmin Gps Driver For Mac

As an added benefit, when working with just one monitor, you can 'hide' these palettes to the extreme right.. Learn how to create 2D drawings with free AutoCAD LT tutorials and learning resources.. In just a few minutes, your settings will be migrated, which means you can start designing again instantly! Student SoftwareDownload a free AutoCAD LT trial for Windows or Mac. Gratis Cara Film Cepat Dan Mudah

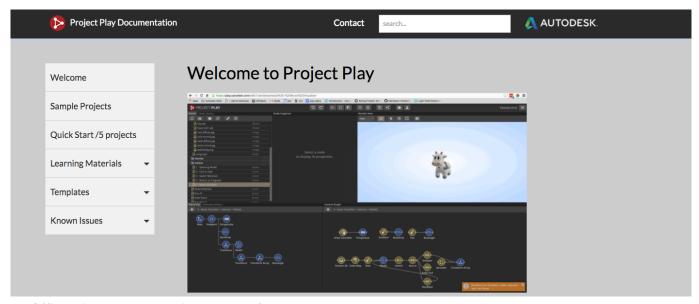

Ms Office Windows 7 Full Version download free

## autodesk student software autocad

How To Change System Preferences On Mac To Allow Downloads

That's why we're happy to announce that with AutoCAD 2018 for Mac, you can seamlessly migrate your custom files and settings from AutoCAD 2017 for Mac.. Migrate Custom Settings We know that re-customizing AutoCAD every time you get a new version can be a frustrating and time-consuming process.. Now, when working with two screens, you can drag the floating palettes to the second screen, optimizing the drawing real estate on the first screen.. Get a free 3-year education license now Free College Student SoftwareTabbed Palettes and Auto-Hide Docked Palettes If you're like a lot of people, you're probably using two monitors at the office but only one at home.. Choose which settings you want to migrate (if you don't want all of them) by clicking the Details button. Gulbransen Piano Serial Number Lookup

## autodesk student software downloads

er der en differansen imellom kontor foe vindu og kontor for Mac

That's why we've updated the User Interface in AutoCAD 2018 for Mac to support both scenarios, and to give you the flexibility to position the drawing and palettes in a way that works for you. The migration utility will automatically start the first time you launch the new release after upgrading. These tabbed palettes are contextual and can be activated by command prompt — or just by clicking on them.. Read on to find out about updates to existing functionality and all-new features. Note: There is some overhead in virtualizing the hardware, so performance on a VM will generally be reduced compared to running directly on the hardware.. Autodesk Free Student Software DownloadsWhen using only one screen, you can dock and arrange the active palettes on the right-hand side to optimize screen space and access.. Autodesk graphic for mac • Remote Access: If you have access to another Windows system (e.. g Autodesk product design suite 2018 Windows Remote Desktop, Citrix, etc.) you could use remote access software to use Revit on the remote system, while working through your Macintosh. ae05505a44 Download Microsoft Fonts For Mac

ae05505a44

Free download ascii binary codes table for windows 10 enterprise 64

3/3